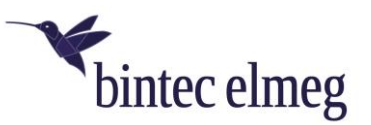

## Release Notes 3.17.4 elmeg IP620 / IP630

## **1. Was ist neu?**

- Im Menü **Debugging > Reboot** kann ein automatischer Neustart des Telefons zu einem bestimmten Zeitpunkt eingerichtet werden.
- Im Menü **Einstellungen > Tischtelefon > Anzeige > Nachtmodus** können das Display und die Anrufsignalisierung für bestimmte Zeiten deaktiviert werden.
- Das Abspielen des Ruftons kann (z. B. bei Verwendung eines Headsets) im Menü **Einstellungen > Telefonie > Anrufeinstellungen > Tonauswahl > Rufton** deaktiviert werden.
- Ist das Tastenfeld durch eine PIN gesperrt (die Einrichtung findet im Menü **Einstellungen > Telefonie > Telefonsperre** statt), kann es durch Drücken und Halten der Taste **#aA** und die Eingabe der PIN entsperrt werden. Erneutes Drücken und Halten sperrt das Tastenfeld. Bei eingehenden Rufen wird das Tastenfeld automatisch entsperrt, eingerichtete Notfallnummern können ohne Entsperren gewählt werden.

## **2. Verbesserungen**

- SIP-Passwörter werden auf dem Telefon nicht mehr im Klartext gespeichert.
- Rechtschreibung und Übersetzungen wurden verbessert.
- Die Funktion Rufumleitung wurde den Display-Tasten hinzugefügt.

## **3. Fehlerkorrektur**

- Zu Beginn eines Rufes setzte die Sprachübertragung kurz aus.
- Nach dem Ausführen einer Rufnummernprozedur, die # enthielt, enthielt das Feedback falsche Zeichen.
- IP630 unterstützte keine Umlaute.
- Die Rückmeldung beim Drücken von "Parken im System" war nicht konsistent zwischen den Telefontypen.
- Wurden die Telefone mit statischer IP-Adresse, aber ohne ein Gateway eingerichtet, kam es zu Fehlfunktionen.
- Wenn ein Telefon lange Zeit nicht verwendet wurde, konnte es vorkommen, dass es nicht mehr reagierte.